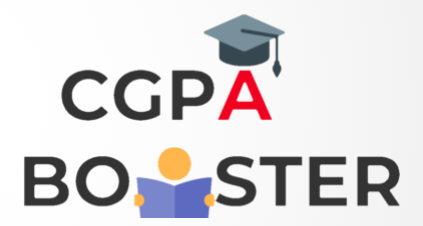

## Solution Code

**#include<iostream>**

```
Using namespace std;
Int main()
{
   Int I,n,sum=0;
   Cout<<"\nHow many numbers u want :: ";
   Cin>>n;
   For(i=1;i<=n;++i)
```

```
 {
   Sum+=I;
 }
```
**}**

```
 Cout<<"\nSum of first [ "<<n<<" ] Numbers are = "<<sum<<"\n";
 Return 0;
```
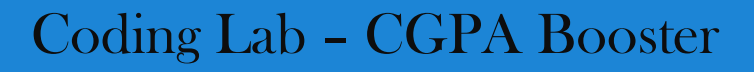